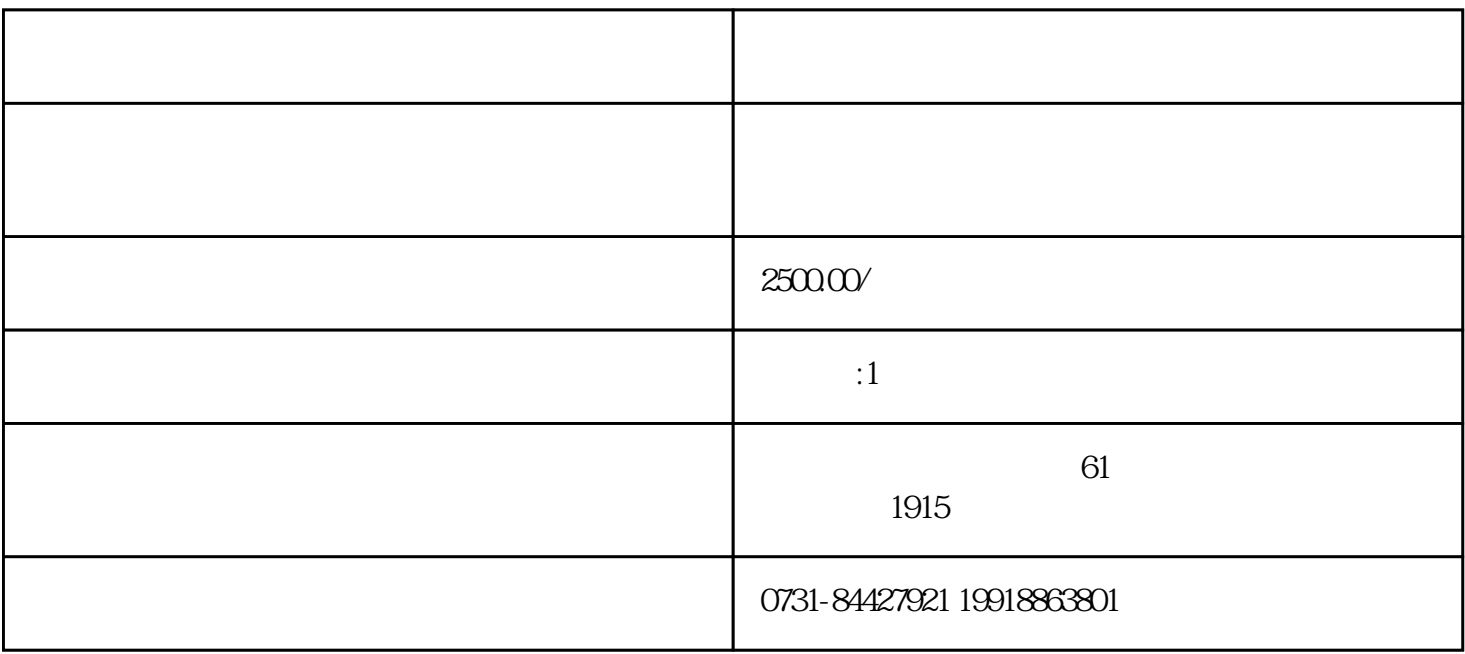

 $4\,$